## 3.3 Designing Data Types

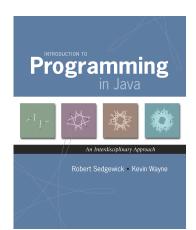

 $Introduction \ to \ Programming \ in \ Java: \ An \ Interdisciplinary \ Approach \\ \cdot \quad Robert \ Sedgewick \ and \ Kevin \ Wayne \\ \cdot \quad Copyright \ @ \ 2008 \\ \cdot \quad March \ 26, \ 2010 \ 4:05 \ PM$ 

## Alan Kay

### Alan Kay. [Xerox PARC 1970s]

- Invented Smalltalk programming language.
- Conceived Dynabook portable computer.
- Ideas led to: laptop, modern GUI, OOP.

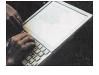

- "The computer revolution hasn't started yet."
- "The best way to predict the future is to invent it."
- "If you don't fail at least 90 per cent of the time, you're not aiming high enough."

— Alan Kay

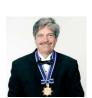

Alan Kay 2003 Turing Award

## Object Oriented Programming

#### Procedural programming. [verb-oriented]

- Tell the computer to do this.
- Tell the computer to do that.

#### Alan Kay's philosophy. Software is a simulation of the real world.

- We know (approximately) how the real world works.
- Design software to model the real world.

### Objected oriented programming (OOP). [noun-oriented]

- Programming paradigm based on data types.
- Identify things that are part of the problem domain or solution.
- Things in the world know things: instance variables.
- Things in the world do things: methods.

# Encapsulation

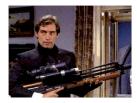

Bond. What's your escape route?

Saunders. Sorry old man. Section 26 paragraph 5, that information is on a need-to-know basis only. I'm sure you'll understand.

\_

Encapsulation

#### Data type. Set of values and operations on those values.

Ex. int, String, Complex, Vector, Document, GuitarString, Tour, ...

Encapsulated data type. Hide internal representation of data type.

#### Separate implementation from design specification.

- Class provides data representation and code for operations.
- Client uses data type as black box.
- API specifies contract between client and class.

Bottom line. You don't need to know how a data type is implemented in order to use it.

#### Intuition

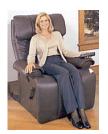

Client

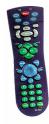

API

- volume
- change channel
- adjust picture
- decode NTSC signal

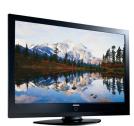

Implementation

- gas plasma monitor
- Samsung FPT-6374
- wall mountable
- 4 inches deep

client needs to know how to use API

implementation needs to know what API to implement

Can substitute better implementation without changing the client.

Client

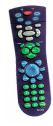

A

- volume
- change channel
- adjust picture
- decode NTSC signal

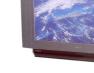

Implementation

- cathode ray tube
- electron gun
- Sony Wega 36XBR250
- 241 pounds

client needs to know how to use API

implementation needs to know what API to implement

Implementation and client need to agree on API ahead of time.

#### Counter Data Type

Counter. Data type to count electronic votes.

```
public class Counter {
   public int count;
   public final String name;

public Counter(String id) { name = id; }
   public void increment() { count++; }
   public int value() { return count; }
}
```

Legal Java client.

```
Counter c = new Counter("Volusia County");
c.count = -16022;
```

Oops. Al Gore receives -16,022 votes in Volusia County, Florida.

#### Counter Data Type

Counter. Encapsulated data type to count electronic votes.

```
public class Counter {
    private int count;
    private final String name;

    public Counter(String id) { name = id; }
    public void increment() { count++; }
    public int value() { return count; }
}
```

Does not compile.

```
Counter c = new Counter("Volusia County");
c.count = -16022;
```

Benefit. Can guarantee that each data type value remains in a consistent state.

#### Time Bombs

#### Internal representation changes.

- [Y2K] Two digit years: January 1, 2000.
- [Y2038] 32-bit seconds since 1970: January 19, 2038.
- [VIN numbers] We'll run out by 2010.

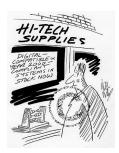

www.cartoonstock.com/directory/m/millenium\_time-bomb.asp

Lesson. By exposing data representation to client, need to sift through millions of lines of code in client to update.

#### Changing Internal Representation

#### Encapsulation.

- Keep data representation hidden with private access modifier.
- Expose API to clients using public access modifier.

```
public class Complex {
   private final double re, im;

   public Complex(double re, double im) { ... }
   public double abs() { ... }
   public Complex plus(Complex b) { ... }
   public Complex times(Complex b) { ... }
   public String toString() { ... }
}
```

e.g., to polar coordinates

Advantage. Can switch internal representation without changing client. Note. All our data types are already encapsulated!

#### Ask, Don't Touch

#### Encapsulated data types.

11

- Don't touch data and do whatever you want.
- Instead, ask object to manipulate its data.

"Ask, don't touch."

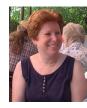

Adele Goldberg
Former president of ACM
Co-developed Smalltalk

Lesson. Limiting scope makes programs easier to maintain and understand.

"principle of least privilege"

## **Immutability**

Immutability: Advantages and Disadvantages

Immutable data type. Object's value cannot change once constructed.

#### Advantages.

- · Avoid aliasing bugs.
- Makes program easier to debug.
- Limits scope of code that can change values.
- $\blacksquare$  Pass objects around without worrying about modification.

Disadvantage. New object must be created for every value.

#### Immutability

Immutable data type. Object's value cannot change once constructed.

| mutable      | immutable       |
|--------------|-----------------|
| Picture      | Charge          |
| Histogram    | Color           |
| Turtle       | Stopwatch       |
| StockAccount | Complex         |
| Counter      | String          |
| Java arrays  | primitive types |

## Final Access Modifier

Final. Declaring an instance variable to be final means that you can assign it a value only once, in initializer or constructor.

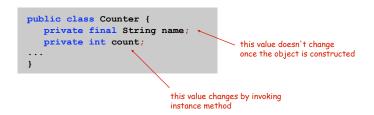

#### Advantages.

- Helps enforce immutability.
- Prevents accidental changes.
- Makes program easier to debug.
- Documents that the value cannot not change.

## Spatial Vectors

## Vector Data Type Applications

Relevance. A quintessential mathematical abstraction.

#### Applications.

- Statistics.
- Linear algebra.
- Clustering and similarity search.
- Force, velocity, acceleration, momentum, torque.
- ...

### Vector Data Type

#### Set of values. Sequence of real numbers. [Cartesian coordinates]

```
public class Vector
API.
                                                            create a vector with the given Cartesian coordinates
                              Vector(double[] a)
                                                            sum of this vector and b
                     Vector plus(Vector b)
                                                             difference of this vector and b
                     Vector minus(Vector b)
                                                             scalar product of this vector and t
                     Vector times(double t)
                                                            dot product of this vector and b
                     double dot(Vector b)
                                                            magnitude of this vector
                     double magnitude()
                                                             unit vector with same direction as this vector
                     Vector direction()
                                  x = (0, 3, 4, 0), y = (0, -3, 1, -4)
                                  x + y = (0, 0, 5, -4)
                                  3x = (0, 9, 12, 0)
                                  x \cdot y = (0 \cdot 0) + (3 \cdot -3) + (4 \cdot 1) + (0 \cdot -4) = -5
                                  |x| = (0^2 + 3^2 + 4^2 + 0^2)^{1/2} = 5
                                 \vec{x} = x / |x| = (0, 0.6, 0.8, 0)
```

## Vector Data Type: Implementation

```
public class Vector {
   private int N;
  private double[] coords;
  public Vector(double[] a) {
      N = a.length;
      coords = new double[N];
      for (int i = 0; i < N; i++)</pre>
         coords[i] = a[i];
   public double dot(Vector b) {
      double sum = 0.0;
      for (int i = 0; i < N; i++)</pre>
         sum += (coords[i] * b.coords[i]);
      return sum;
  public Vector plus(Vector b) {
      double[] c = new double[N];
      for (int i = 0; i < N; i++)</pre>
         c[i] = coords[i] + b.coords[i];
                                                methods
      return new Vector(c);
```

### Vector Data Type: Implementation

```
public Vector times(double t) {
    double[] c = new double[N];
    for (int i = 0; i < N; i++)
        c[i] = t * coords[i];
    return new Vector(c);
}

public double magnitude() {
    return Math.sqrt(this.dot(this));
}

public Vector direction() {
    return this.times(1.0 / this.magnitude());
}
...</pre>
```

This. The keyword this is a reference to the invoking object. Ex. When you invoke a.magnitude(), this is an alias for a.

#### Data Visualization

#### Challenge. Visualize election results.

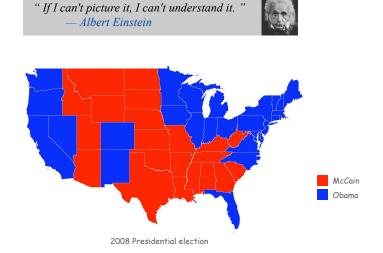

## 3.5 Case Study: Purple America

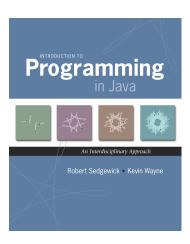

 $Introduction \ to \ Programming \ in \ Java: \ An \ Interdisciplinary \ Approach \\ \cdot \quad Robert \ Sedgewick \ and \ Kevin \ Wayne \\ \cdot \quad Copyright \ @ \ 2008 \\ \cdot \quad March \ 26, 2010 \ \ 4:12 \ PM$ 

## Modular Programming

#### Modular programming.

- Model problem by decomposing into components.
- Develop data type for each component.

Polygon. Geometric primitive.

Region. Name, postal abbreviation, polygonal boundary.

 $\begin{tabular}{ll} \begin{tabular}{ll} \beg$ 

Election map. Regions and corresponding vote tallies for a given election.

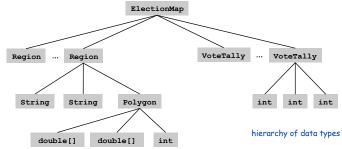

## Data Sources

Boundary Data: States within the Continental US

USA data file. State names and boundary points.

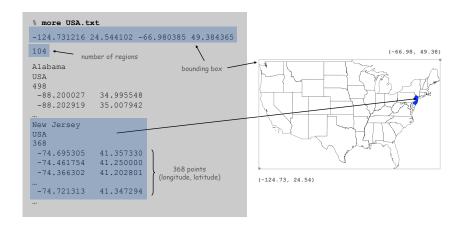

## Boundary Data: States within the Continental US

#### Geometric data. [US census bureau]

- www.census.gov/tiger/boundary
- $\, \blacksquare \,$  NJ. txt has boundaries of every county in New Jersey.

USA.txt that has boundary of every state.

format useful for programmers

#### Election results. [David Leip]

- http://uselectionatlas.org/RESULTS
- Interactive and graphical.
- Need to screen-scrape to get data.

format useful for browsers and end-users (need to parse to extract raw data)

#### Emerging standard.

- Publish data in text form on the web (like geometric data).
- Write programs to produce visuals (like we're doing!)
- Mashups.

Boundary Data: Counties within a State

State data files. County names and boundary points.

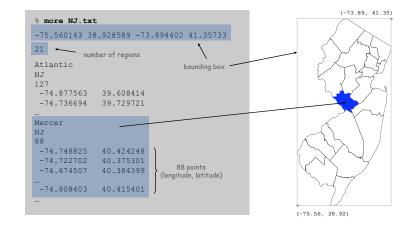

#### Pitfalls: Pieces and Holes

Pieces. A state can be comprised of several disjoint polygons.

Holes. A county can be entirely inside another county.

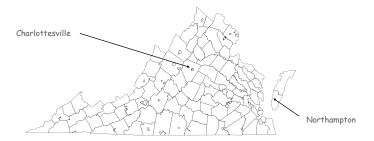

## Election Scraper (sketch)

```
= 2008; // election year
int year
String usps = "NJ"; // United States postal code for New Jersey
int fips
           = 34;
                    // FIPS code for New Jersey
String url = "http://uselectionatlas.org/RESULTS/datagraph.php";
             = new In(url + "?year=" + year + "&fips=" fips);
In in
             = new Out(usps + year + ".txt");
String input = in.readAll();
while (true) {
  // screen scrape county name
 int p = input.indexOf("width:100px", p);
                                                      extract text between <b>
  if (p == -1) break;
                                                      and </b> tags, that occurs
  int from = input.indexOf("<b>", p);
                                                      after width: 100px
  int to = input.indexOf("</b>", from);
  String county = input.substring(from + 3, to);
  // screen scrape vote totals for each candidate
  // save results to file
  file.println(county + "," + mccain + "," + obama + "," + other + ",");
```

#### Screen Scraping the Election Returns

#### Screen scrape. Download html from web and parse.

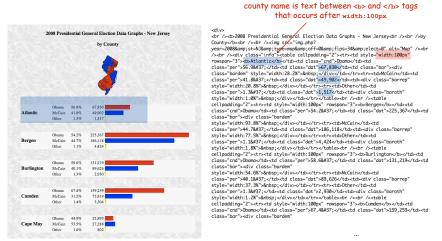

http://uselectionatlas.org/RESULTS/datagraph.php?year=2008&fips=34

#### More Pitfalls

#### Data sources have different conventions.

- FIPS codes: NJ vs. 34.
- County names: LaSalle vs. La Salle, Kings County vs. Brooklyn.

#### Plenty of other minor annoyances.

- Unreported results.
- Third-party candidates.
- Changes in county boundaries.

Bottom line. Need to clean up data (but write a program to do it!)

## Polygon Data Type

# Polygons and Regions

## Polygon. Closed, planar path with straight line segments. Simple polygon. No crossing lines.

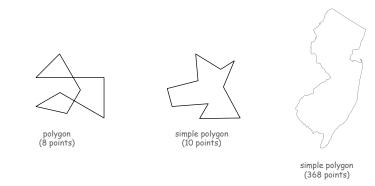

## Polygon Data Type: Java Implementation

```
public class Polygon {
  private final int N;
                                 // number of boundary points
  private final double[] x, y; // the points (x[i], y[i])
  // read from input stream
  public Polygon(In in) {
      N = in.readInt();
      x = new double[N];
      y = new double[N];
      for (int i = 0; i < N; i++) {</pre>
         x[i] = in.readDouble();
         y[i] = in.readDouble();
  public void fill() { StdDraw.filledPolygon(x, y); }
                                                                     see COS 226
  public boolean contains(double x0, double y0)
  public String toString()
                                                                     easy
```

## Region Data Type

Region. Represents a state or county.

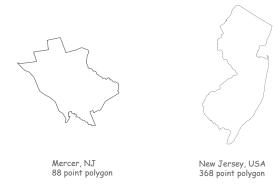

```
public class Region {
    private final String name; // name of region
    private final String usps; // postal abbreviation
    private final Polygon poly; // polygonal boundary

public Region(String name, String usps, Polygon poly) {
        this.name = name;
        this.usps = usps;
        this.poly = poly;
    }

public void draw() { poly.fill(); }

public boolean contains(double x0, double y0) {
    return poly.contains(x0, y0);
    }

public String toString() { ... }
```

1

Election Returns: By State

Screen-scraping results. Votes for McCain, Obama, Other by region.

```
% more USA2008.txt
Alabama, 1266546, 813479, 19773,
Alaska, 193841, 123594, 8762,
Arizona, 1230111, 1034707, 39020,
Arkansas, 638017, 422310, 26290,
California, 5011781, 8274473, 289260,
Colorado, 1073584, 1288568, 39197,
Connecticut, 629428, 997772, 19592,
Delaware, 152374, 255459, 4579,
District of Columbia, 17367, 245800, 2686,
Florida, 4045624, 4282074, 82621,
Georgia, 2048744, 1844137, 39222,
Hawaii, 120566, 325871, 7131,
Idaho, 403012, 236440, 17978,
Illinois, 2031527, 3419673, 71851,
Virginia, 1725005, 1959532, 38723,
Washington, 1229216, 1750848, 68820,
West Virginia, 398061, 304127, 12550,
Wisconsin, 1262393, 1677211, 43813,
Wyoming, 164958, 82868, 6832,
```

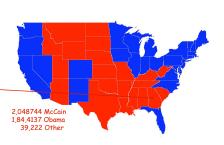

## Flection Returns

Election Returns: By County

Screen-scraping results. Votes for McCain, Obama, Other by region.

% more NJ2008.txt Atlantic, 49902, 67830, 1517, Bergen, 186118, 225367, 4424, Burlington, 89626, 131219, 2930, Camden, 73819, 159259, 3304, Cape May, 27288, 22893, 802, Cumberland, 22360, 34919, 915, Essex, 74063, 240306, 2181, 50,223 McCain Gloucester, 60315, 77267, 1848, 2.229 Other Hudson, 55360, 154140, 2116, Hunterdon, 39092, 29776, 1147, Mercer, 50223, 107926, 2229, Middlesex, 123695, 193812, 4283, Monmouth, 160433, 148737, 4244, Morris, 132331, 112275, 2913, Ocean, 160677, 110189, 4111, Passaic, 72552, 113257, 1904, Salem, 14816, 16044, 672, Somerset, 70085, 79321, 1672, Sussex, 44184, 28840, 1393, Union, 78768, 141417, 2241, Warren, 27500, 20628, 980,

### Vote Tally Data Type

VoteTally. Represents the election returns for one region.

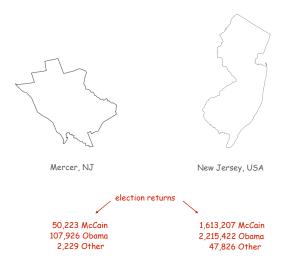

## **Election Map**

### Vote Tally Data Type: Java Implementation

```
public class VoteTally {
   private final int rep, dem, ind;
   public VoteTally(String name, String usps, int year) {
      In in = new In(usps + year + ".txt");
      String input = in.readAll();
      int i0 = input.indexOf(name);
      int i1 = input.indexOf(",", i0+1);
      int i2 = input.indexOf(",", i1+1);
      int i3 = input.indexOf(",", i2+1);
      int i4 = input.indexOf(",", i3+1);
      rep = Integer.parseInt(input.substring(i1+1, i2));
      dem = Integer.parseInt(input.substring(i2+1, i3));
      ind = Integer.parseInt(input.substring(i3+1, i4));
   public Color getColor() {
                                               % more NJ2008.txt
      if (rep > dem) return StdDraw.RED;
      if (dem > rep) return StdDraw.BLUE;
                                               Mercer, 50223, 107926, 2229
      return StdDraw.BLACK:
```

## Election Map Data Type

ElectionMap. Represents the election map for a given election.

```
public static void main(String[] args) {
   String name = args[0];
   int year = Integer.parseInt(args[1]);
   ElectionMap election = new ElectionMap(name, year);
   election.show();
}

% java ElectionMap NJ 2008
   % java ElectionMap USA 1968
```

## Election Map Data Type: Java Implementation

```
public class ElectionMap {
  private final int N;
  private final Region[] regions;
  private final VoteTally[] votes;
  public ElectionMap(String name, int year) {
      In in = new In(name + ".txt");
      // read in bounding box and rescale coordinates
              = in.readInt();
     regions = new Region[N];
     votes = new VoteTally[N];
                                                                 use polygon,
      for (int i = 0; i < N; i++) {</pre>
                                                                 region, and
         String name = in.readLine();
                                                                 vote tally
         String usps = in.readLine();
                                                                 data types
                                                                 to build map
         Polygon poly = new Polygon(in);
         regions[i] = new Region(name, usps, poly);
                   = new VoteTally(name, usps, year);
         votes[i]
  public void show() {
     for (int i = 0; i < N; i++) {</pre>
         StdDraw.setPenColor(votes[i].getColor());
                                                                 draw map
         regions[i].draw();
```

24

## Data Visualization

### Modular Programming

Modular program. Collection of data types.

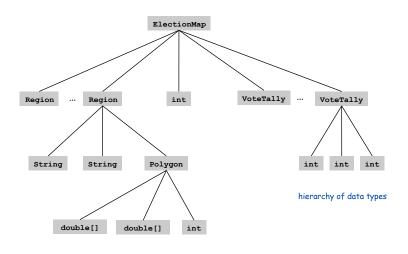

Visual Display of Quantitative Information

Red states, blue states. Creates a misleading and polarizing picture.

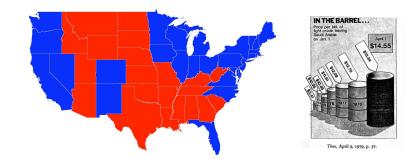

Edward Tufte. Create charts with high data density that tell the truth.

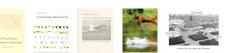

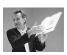

## Purple America

## Purple New Jersey

## Idea. [Robert J. Vanderbei] Assign color based on number of votes.

- $a_1 = McCain votes.$
- http://www.princeton.edu/~rvdb/JAVA/election2004
- $a_2$  = Other votes.
- $\mathbf{a}_3$  = Obama votes.

$$(R, G, B) = \left(\frac{a_1}{a_1 + a_2 + a_3}, \frac{a_2}{a_1 + a_2 + a_3}, \frac{a_3}{a_1 + a_2 + a_3}\right)$$

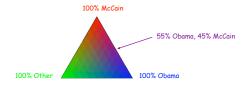

### Implementation. Change one method!

```
public Color getColor() {
   int tot = dem + rep + ind;
   return new Color((float) rep/tot, (float) ind/tot, (float) dem/tot);
}
```

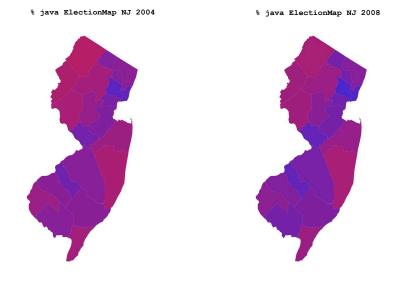

## Purple America

## Purple America

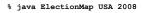

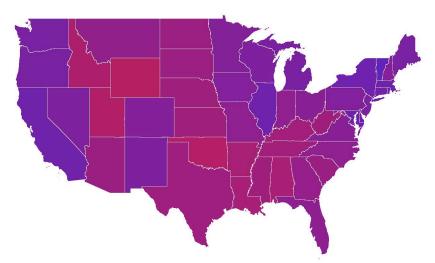

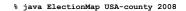

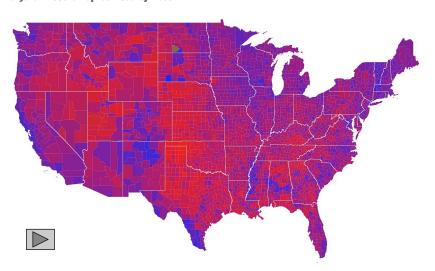

## Data Visualization: Design Issues

Remark. Humans perceive red more strongly than blue.

Remark. Amount of color should be proportional to number of votes, not geographic boundary.

Remark. Project latitude + longitude coordinates to 2d plane.

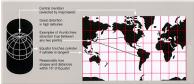

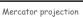

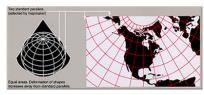

Albers projection

#### 3D Visualization

3D visualization. Volume proportional to votes; azimuthal projection.

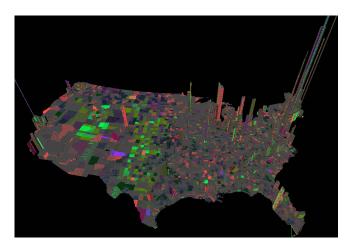

Robert J. Vanderbei www.princeton.edu/~rvdb/JAVA/election2004

32

33

## Cartograms

 ${\it Cartogram}.$  Area of state proportional to number of electoral votes.

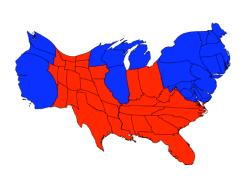

Michael Gastner, Cosma Shalizi, and Mark Newman www-personal.umich.edu/~mejn/election

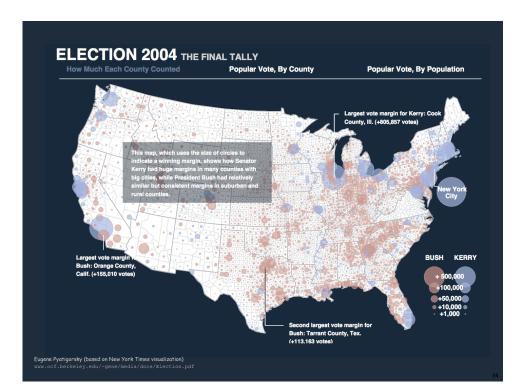

## Cartograms

## Cartogram. Area of country proportional to population.

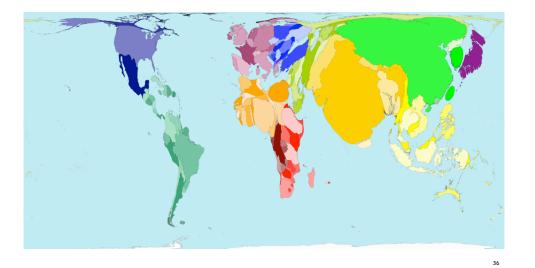

### Summary

### Modular programming.

- Break a large program into smaller independent components.
- Develop a data type for each component.
- Ex: Polygon, Region, VoteTally, ElectionMap, In, Out.

## Ex 1. Build large software project.

- Software architect specifies API.
- Each programmer implements one module.
- Debug and test each piece independently. [unit testing]

### Ex 2. Build reusable libraries.

- Language designer extends language with new data types.
- Programmers share extensive libraries.
- Ex: In, Out, Draw, Polygon, ...

Data visualization. You can do it! (worthwhile to learn from Tufte)